## **Adobe Photoshop Fix Mod Apk Download For Android \_TOP\_**

Nowadays, there are some cracked versions of Adobe Photoshop CS5 that are available online. But, you don't need to crack yours. You can download Adobe Photoshop CS5 from the official site of Adobe. It is a full version of the software. So, you can use all the tools that you want and you can try all the features of Photoshop. Adobe Photoshop CS5 doesn't allow you to crack or serialize it. Hence, you need to download it from the official site. Once the install is complete, open the folder where you downloaded the Adobe Photoshop file. Double click on the file to install the Adobe Photoshop. After the installation is complete, you will see a new icon on your desktop. You can double click on the icon to run the Photoshop.

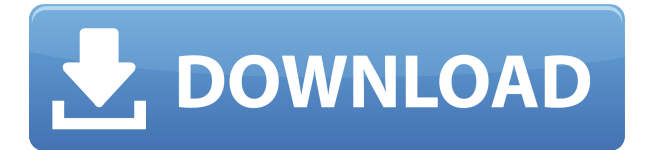

**On an iPad with a Pencil attached,** the program's multitasking view does not include the selected image, which allows the user to grip the larger space and edit or draw without seeing the image they are working on. The side panel that shows the currently active images is still included as a panel. Multitasking windows are associated with how you hold the tablet, as well as the tools you use. You can multitask on just the left side of the document (has over 500 images for me), you can multitask on just the right side of your document (also has over 500 images), or you can attach a preview window and work in the left hand window in whatever way works best for you depending on your tablet, window, and tools. The bounds and protections of pages in Photoshop are no longer constrained to Open, Large, 24-bit, Top, Left, or Right, options. Whether you're working on a document (the main view) or a task (Preview mode), the document will still show as a 24-bit image, although the tool-specific dimensions will vary, as will the options when using tools other than the keyboard. The illustration software sector is rife with just highly sophisticated graphics designers who don't need more tools. And for those who are just beginning as artists or hobbyists, many of the more accessible tools can still be intimidating, and often too expensive. Photoshop Essentials, at \$29.99, is an option, but it's barely more than a glorified copy/paste-tool for most creative types. The other Photoshop software options are Photoshop Lightroom, starting at \$49.99, Photoshop Design & Animation, starting at \$99.99, and Photoshop CC, available for \$49.99. Kuin's selling the AdobeSketchagic program for \$29.99, which is free for a 7-day trial.

## **Adobe Photoshop 2021 (version 22)License Code & Keygen [Win/Mac] X64 {{ upDated }} 2023**

**Significance of Pen Pressure**: It, enables users to add color and doodling effects to your digital artwork. It can be categorized as a specialized role of other painting tools like brush and pencil. You can set the pressure or speed of your pen strokes to make it look more realistic. **Great Types Of Photoshop**: First of all, it was a learning stage. I learned it to the extent that it could be used to execute various work as a graphic designer. The next thing was to make it more efficient to be able to use it for other types of print and motion graphic designs. **Layers & Effects**: The effect layer in Photoshop is much more than just adjusting the color of an object on a layer. It is a means of applying text, image, effects, image, adjustment, and other effects to a layer. Other layers can become the background, the foreground or additive layers. **What Is Photoshop Elements 10**: Elements is an easy way to start without further training with Photoshop. You can start from this software and continue to access all the features of Photoshop without the expense. – **What Is Photoshop Elements 10**: Essentially, it is an entry-level version of the software. The software includes both stage and advanced features, which help to save time and also make your work easy. **Significance of Pen Pressure:** It can be categorized as a specialized role of other painting tools like pen and pencil. You can set the pressure or speed of your pen strokes to make it look more realistic. 933d7f57e6

## **Adobe Photoshop 2021 (version 22) Free License Key Free License Key X64 2023**

Of course, if you are a hardcore image or graphic designer, you probably already know about some of the best and most popular Photoshop features. Here are a few of them:

- The Liquify filter lets you change the physical appearance of any layer.
- The Clone tool lets you duplicate or cut out any layer image on your document.
- The Gradient tool lets you create seamless color gradients and other color effects.
- The Layer Styles group lets you create vector masks, apply effects, create typography, and build 3D content.

The map panel has been updated with a new layout that makes it easier to navigate and select the areas you want to edit. The layer styles panel now features a color picker to make it easier and faster to select the styles you want to apply, while also allowing you to quickly adjust the color and opacity of your selected layer. With the release of Photoshop CC (2017), Adobe has redesigned the traditional Photoshop user interface in an attempt to make it easier to use. As well as these major changes, there are many other smaller changes, including:

- Updated skills, a new help page, and improved UI
- New object, layer, text, and geometry tools
- Improved layer organization and new layer stacking tools
- New image adjustments, adjustments layers, masks, and new exposure tools
- New image canvas tools
- New filters and other modern elements

With Adobe Photoshop, you can retouch and fine tune images to get the best possible results. This photo editing software allows you to merge images, remove unwanted objects, adjust the brightness, contrast, and colors, add special effects such as vignetting, blur, and various other effects, and much more. You can edit photos in various formats like JPG, TIFF, PSD, GIF, BMP, and PCX.

laptop photoshop 7.0 free download adobe photoshop 7.0 imageready free download neat image filter for photoshop 7.0 free download adobe photoshop 7.0 free download new version windows photoshop 7.0 free download adobe photoshop 7.0 free download linux adobe photoshop 7.0 learning book pdf free download in tamil use adobe photoshop 7.0 online free without download adobe photoshop 7.0 urdu book free download setup photoshop 7.0 free download

5. Embed Channels - Embedded Channels are channels that are created in a specific workspace. Specific workspace will have the embedded channels. In other words, if you move a channel from one workspace to another workspace, the embedded channel is still with you. An embedded channel is a channel that has been created in a specific workspace and may not be linked to any file, layer or group. 6. Blocking - Blocking is the way of making simple image transformations like general and selective changes of color, lighting, and hue.

This tool also allows the users to change the dynamic range of colors in an image. This is a great feature for image manipulation, because most of the time, images are shot at ISO settings such as 100. On the other hand, sometimes you may want to change the settings of your camera. Blocking is the easiest way to change your ISO settings to a lower one like 200 or by one stop. 7. Content-Aware Replacement - In this tool, we can fill screenshots and shapes. Let's say we have a screenshot in your browser that you want to replace with something else. This tool is ideal for those who want to replace a photo with something from a bunch of photos. You can use the tool to automatically pick a replacement by analyzing a photo based on a pre-defined set of content and color similar to the original photo. Some of the best features of Photoshop are:

1. Adobe Camera Raw's High Dynamic Range imaging technology

2. New Sharpening tools that enhance the look and feel of linework and faces

- 3. New ligher brush options, and new dodge, burn and Sponge tools
- 4. More editing controls in Brush properties
- 5. Drag and Drop between devices
- 6. Ability to access brushes from any filter
- 7. New space-saving pancake workflow for one-page layouts
- 8. New InDesignModule
- 9. New 3D Document
- 10. Label tools with gradient transparency, and staples save time
- 11. Transparency Adjustments can stay

12. Ability to save documents from the version history in the Backup module

- 13. Ability to save design policies
- 14. Movie messanger
- 15. Ability to import portfolios from Lightroom
- 16. Pixel Preview

While working in layers, it's always a good idea to add transparency. For example, if you have an image of a log cabin and you want to add a lake and natural stones, you will want the combination to look natural. You can start by adding a layer of the textures, and then add a layer of the water and stones. Adding the layer on top of a selection activates the clipping mask, which will keep the image within the selection. The most basic tool in Photoshop is the eraser. The eraser tool works by painting over areas on a layer, and saves them to a new layer. Most commonly, the layer you erase just sits below the layer you've selected. You will need to ensure that the layer you selected is locked, in order for it not to be changed. At the press of a button, the tool erases the part you've selected and creates a new layer. We often have to create multiple elements on a single layer, but it's not always easy finding a way to view and edit them all at once. Photoshop is the king of layers and it allows you to edit all the layered assets at the time of final product; it's not just for the original. Every designer and photographer, new and advanced, understands the importance of using Photoshop's cloning tools. Cloning is one of the most frequently used tools in Photoshop. The purpose of the cloning tool is to copy the contents of one layer onto another. Elements offers some of the best editing tools that are available on the desktop platform. You can perform a ton of image manipulations like remove people or elements. You can do this with the help of the layer masking. You can easily edit the curves and levels and fine-tune the image. You will definitely want to take a look at these tutorials that teach how to do basic image editing with Photoshop. If you need to reduce an image size or speed it up, you can use the refine tool. With the refine tool, you can edit image resolution, resize image, adjust color, and change image aspect ratio.

[https://new.c.mi.com/th/post/1443125/Brideforrentfullmoviedownloadmp4\\_Fixe](https://new.c.mi.com/th/post/1443125/Brideforrentfullmoviedownloadmp4_Fixed) [d](https://new.c.mi.com/th/post/1443125/Brideforrentfullmoviedownloadmp4_Fixed)

[https://new.c.mi.com/my/post/479755/La\\_Chocolatera\\_Piano\\_Pdf\\_11\\_PATCHED](https://new.c.mi.com/my/post/479755/La_Chocolatera_Piano_Pdf_11_PATCHED) <https://techplanet.today/post/box-mara-fix-for-eset-9-65>

https://new.c.mi.com/ng/post/80562/School\_Models\_Rare\_Sets\_HOT

[https://new.c.mi.com/th/post/1442311/Libro\\_Conceptos\\_Basicos\\_De\\_Quimica\\_Sh](https://new.c.mi.com/th/post/1442311/Libro_Conceptos_Basicos_De_Quimica_Sherman_Pdfl_Fi) erman Pdfl Fi

<https://techplanet.today/post/px660-epson-resetter-crack-freerar>

[https://techplanet.today/post/download-trainer-for-hitman-absolution-v104331-6](https://techplanet.today/post/download-trainer-for-hitman-absolution-v104331-60-hot) [0-hot](https://techplanet.today/post/download-trainer-for-hitman-absolution-v104331-60-hot)

<https://techplanet.today/post/vector-magic-serial-number-118-1>

[https://new.c.mi.com/th/post/1444342/28\\_Dae\\_Eetplan\\_Pdf\\_EXCLUSIVE\\_Free](https://new.c.mi.com/th/post/1444342/28_Dae_Eetplan_Pdf_EXCLUSIVE_Free) [https://new.c.mi.com/ng/post/82029/Audiorealism\\_Bassline\\_2\\_Abl2\\_Crackl\\_REP](https://new.c.mi.com/ng/post/82029/Audiorealism_Bassline_2_Abl2_Crackl_REPACK) [ACK](https://new.c.mi.com/ng/post/82029/Audiorealism_Bassline_2_Abl2_Crackl_REPACK)

[https://techplanet.today/post/building-materials-and-construction-by-rangwala-p](https://techplanet.today/post/building-materials-and-construction-by-rangwala-pdf-free-download-link) [df-free-download-link](https://techplanet.today/post/building-materials-and-construction-by-rangwala-pdf-free-download-link)

[https://techplanet.today/post/resident-evil-2-biohazard-re2-deluxe-edition-traine](https://techplanet.today/post/resident-evil-2-biohazard-re2-deluxe-edition-trainer-download-full) [r-download-full](https://techplanet.today/post/resident-evil-2-biohazard-re2-deluxe-edition-trainer-download-full)

Layers are one of the best texturing tools available in Adobe Photoshop. A single layer can contain multiple images of one or many objects. This creates superior depth illusion for your designer creations. In essence, the layer is a container, and a group of objects (usually in separate images), that can be applied as the same object in a design. The layer holds all the objects in separate areas. In the image below, the image has a background layer with several layers beneath it. With the Edit > Fill feature, you can fill a selection or a path with the foreground color, gradient, or pattern. The new features are especially useful in layout creation. If you have a split gradient, you can use the new Fill > Make Gradient or Fill > Gradient to create the gradient by choosing one of the two options. You also have to make sure that the canvas and the layer to which the fill layer is applied have the same document resolution. Another versatile feature that is essential to the creation of any artwork is the new Brush tool. The new brushes give users far more control over their artwork than the previous tool. There are currently 100 brushes for paint, pattern, gradient, and shape. Each brush includes 16 options, such as opacity, blending mode, opacity screendensity, and size. You can choose from a default palette of brushes that come with Photoshop Elements, or you can easily create your own brushes by simply "painting" with a brush. The new transfer brush creates

great results when used for photo retouching. This tool can repair blemishes, correct the color, add a blur, and even line up image with out of focus sections. With the new shape layers, you can rotate and size the images and text, resize or move the text, and add borders, box spreads, and other effects. You can work with additional shapes to make any design your own.

If you just want to make some simple adjustments to a JPEG image, you can use the "Adjustments" tab. Adobe also offers a "Proofing" tab to make minor corrections and check your work. However, the tools on this tab are only compatible with JPEG images. Most consulat are already familiar with the print, design, and publishing world. Even though the market is full of useful software, few have made their way into our computers. Adobe Photoshop Elements has truly been the Apple App Store answer to the photo editing world. The software was created in 2006 by the Knoll brothers, who have also created consumer products such as QuarkXPress. Adobe Photoshop Elements is capable of making simple edits to your images. However, the software became increasingly complex as more functionality and features were implemented. Now, with the launch of the CS6 version, the software can take you into a lot more creative territory. Landscape and portrait Painting mode was recently updated, and now lets you use brushes and strokes, to create fine-grained details in your portraits and landscapes. There's also the ability to explore your images using the new New Download option in the Edit menu, which can provide a great visual tour of a photo. Parametric fx offers a new set of photo touch-ups, along with the ability to add post-production effects in real time to a photo. These tools are designed to enable the photographer to quickly and easily improve their images. Removing noise (smudging) and sharpening are now better than ever thanks to the support of PSD files. Layers are now easier to manipulate and edits are more precise, thanks to the arrival of vector based layers. Curves was revamped to make adjustments more intuitive, and the pen tool now includes new brushes, drawing tools, and the ability to quickly draw freeform shapes and text. There are a bevy of new retouching options, and the Free Transform toolset has been modernized to be more flexible, with a new retract feature that retracts the selected object to the initial location.